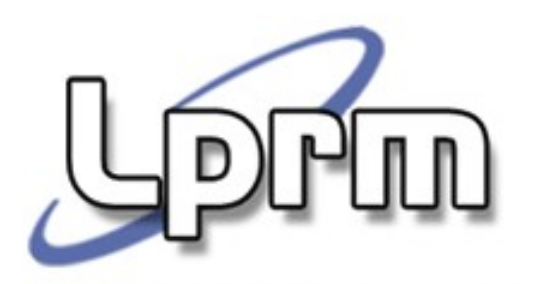

Laboratório de Pesquisa em Redes e Multimídia

# **SVCs para Controle de Processos no Unix (cont.)**

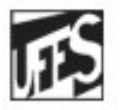

Universidade Federal do Espírito Santo Departamento de Informática

**Sistemas Operacionais**

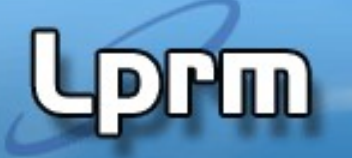

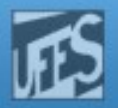

#### Primitivas exec..()

- **As primitivas exec constituem, na verdade, uma** família de funções que permitem a um processo executar o código de outro programa.
- Não existe a criação efetiva de um novo processo, mas simplesmente uma substituição do programa de execução.
- Quando um processo chama exec..() ele imediatamente cessa a execução do programa atual e passa a executar o novo programa, a partir do seu início.
	- O processo NÃO retorna do exec..(), em caso de sucesso.

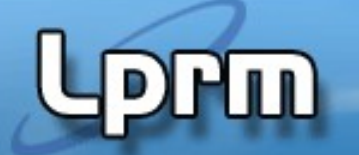

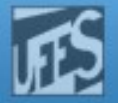

#### O que ocorre quando um processo faz exec()?

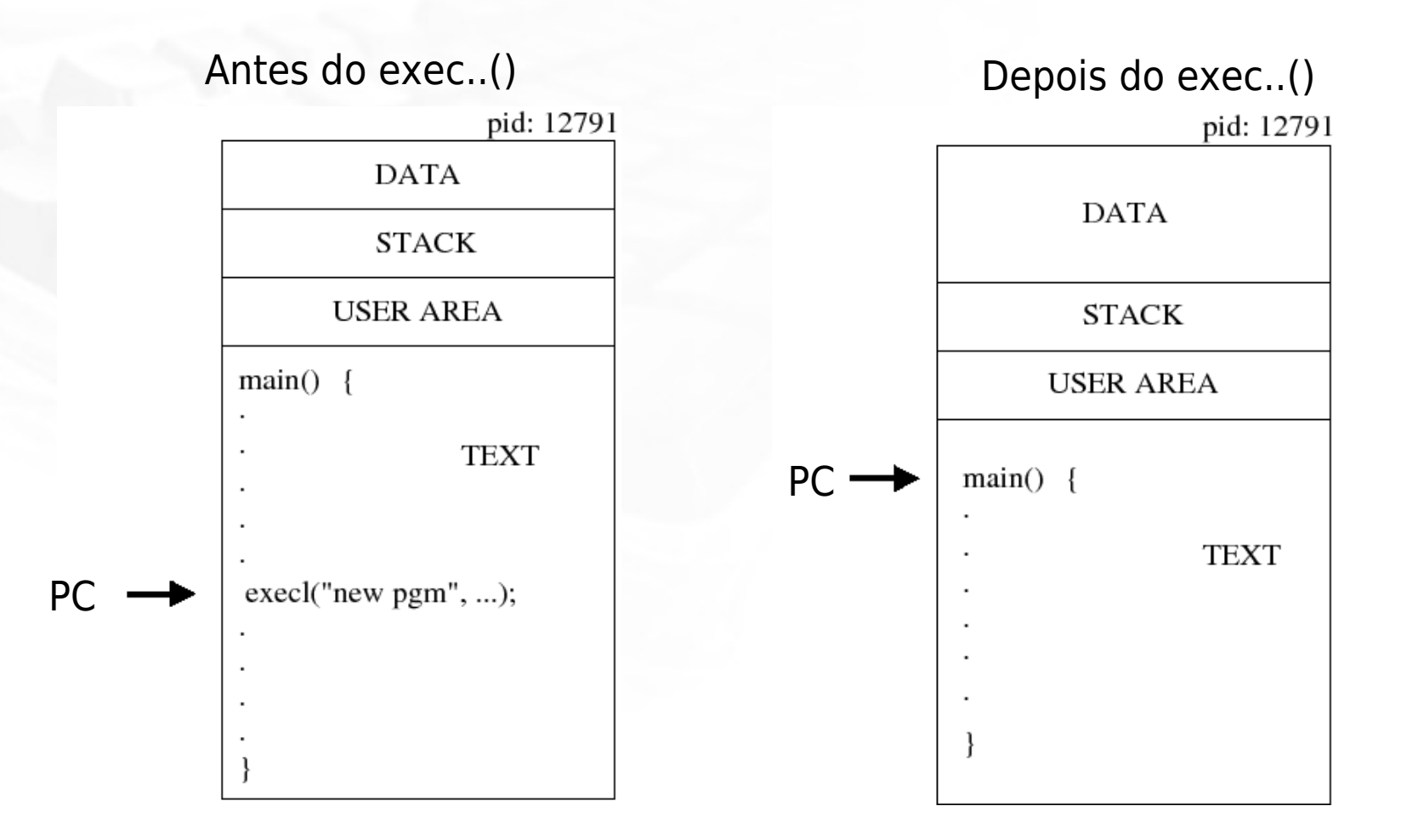

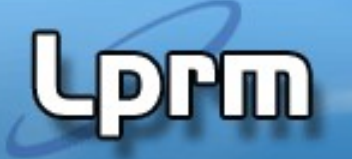

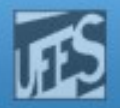

## A Família de SVC's exec..()

- Existem seis primitivas na família, as quais podem ser divididas em dois grupos:
	- **execl()**, para o qual o número de argumentos do programa lançado é conhecido em tempo de compilação. Nesse caso, os argumentos são pasados um a um, terminando com a string nula.
		- execl(), execle() e execlp()
	- **execv()**, para o qual esse número é desconhecido. Nesse caso, os argumentos são passados em um array de strings.

 $\blacksquare$  execv(), execve() e execvp().

 Em ambos os casos, o primeiro argumento deve ter o nome do arquivo executável.

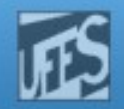

## A Família de SVC's exec..()(cont.)

Ш

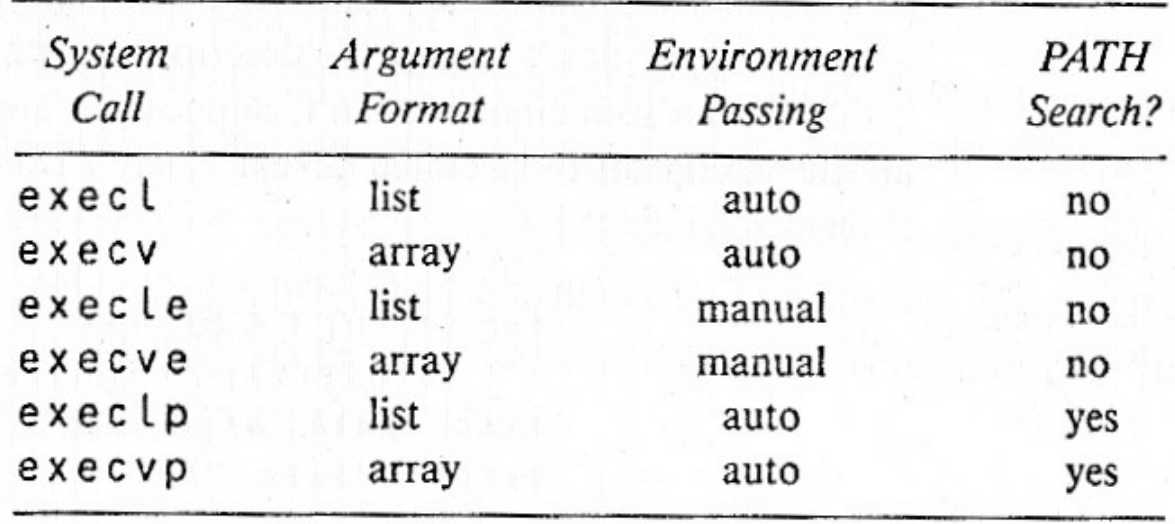

- l lista de argumentos (terminada com NULL)
- v argumentos num array de strings (terminado com NULL)
- e variáveis de ambiente num array de strings (terminado com NULL)
- p procura executável nos diretórios definidos na variável de ambiente PATH (echo \$PATH)

Laboratorio de Pesquisa em Redes e Multimídia

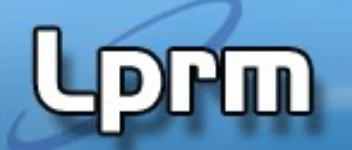

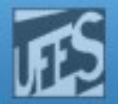

### A Família de SVC's exec()(cont.)

#include <unistd.h>

int **execl** (const char \*pathname, const char \*arg,...); int **execv** (const char \*pathname, char \*const argv[]);

int **execle** (const char \*pathname, const char \*arg ,..., char \*const envp[]); int **execve** (const char \*pathname, char \*const argv[], char \*const envp[]);

int **execlp** (const char \*filename, const char\*arg,...); int **execvp** (const char \*filename, char \*const argv[]);

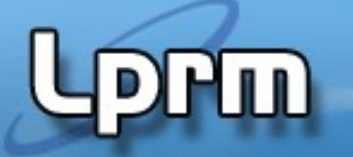

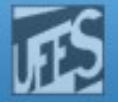

## A Família de SVC's exec()(cont.)

- Os parâmetros char arg, ... das funções execl(), execlp() e execle() podem ser vistos como uma lista de argumentos do tipo arg0, arg1, ..., argn passadas para um programa em linha de comando. Elas descrevem uma lista de um ou mais ponteiros para strings não nulas que representam a lista de argumentos para o programa.
- **Já as funções execv(), execvp() e execve() fornecem um vetor de** ponteiros para strings não nulas que representam a lista de argumentos para o programa.
- A função execle() e execve() també́m especificam o ambiente do processo após o ponteiro NULL da lista de parâmetros. As outras funções consideram o ambiente para o novo processo como sendo igual ao do processo atualmente em execução.

# m

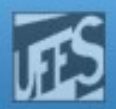

## Exemplos de Uso

```
execl ("/bin/cat", "cat", "f1", "f2", NULL)
...
static char *args[] = { "cat", "f1", "f2", NULL);
execv ("/bin/cat", args);
...
execlp ("ls", "ls", "-l", NULL)
execvp (argv[1], &argv[1])
...
static char *env[] = {"TERM=vt100","PATH=/bin:/usr/bin", 
                                              NULL };
execle ("/bin/cat", "cat", "f1", "f2", NULL, env)
execve("/bin/catl", args, env);
```
Laboratorio de Pesquisa em Redes e Multimídia

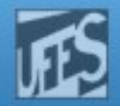

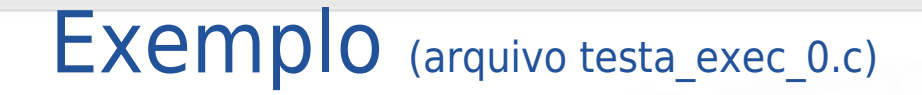

```
#include <stdio.h>
#include <unistd.h>
```

```
int main()
{
```

```
     printf ("Eu sou o processo PID=%d e estou executando o programa      
                      testa exec 0 \n\cdot n, getpid()) ;
printf ("Vou fazer um exec() agora!\n") ;
exec1("/bin/ls", "ls", "-l", "testa exec 0.c", NULL) ;
     printf ("Estou de volta! Vou continuar a execução do programa        
                            testa exec 0 \n\ln") ;
     return 1;
```
}

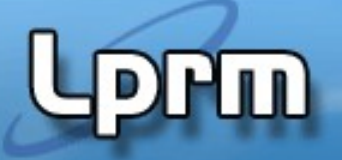

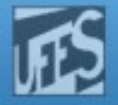

## Uso de fork() - exec()

- **Um processo executando um** programa A quer executar um outro programa B:
	- Primeiramente ele deve criar um processo filho usando fork().
	- Em seguida, o processo recém criado deve substituir o programa A pelo programa B, chamando uma das primitivas da família exec.
	- O processo pai espera pelo término do processo filho usando a chamada wait().

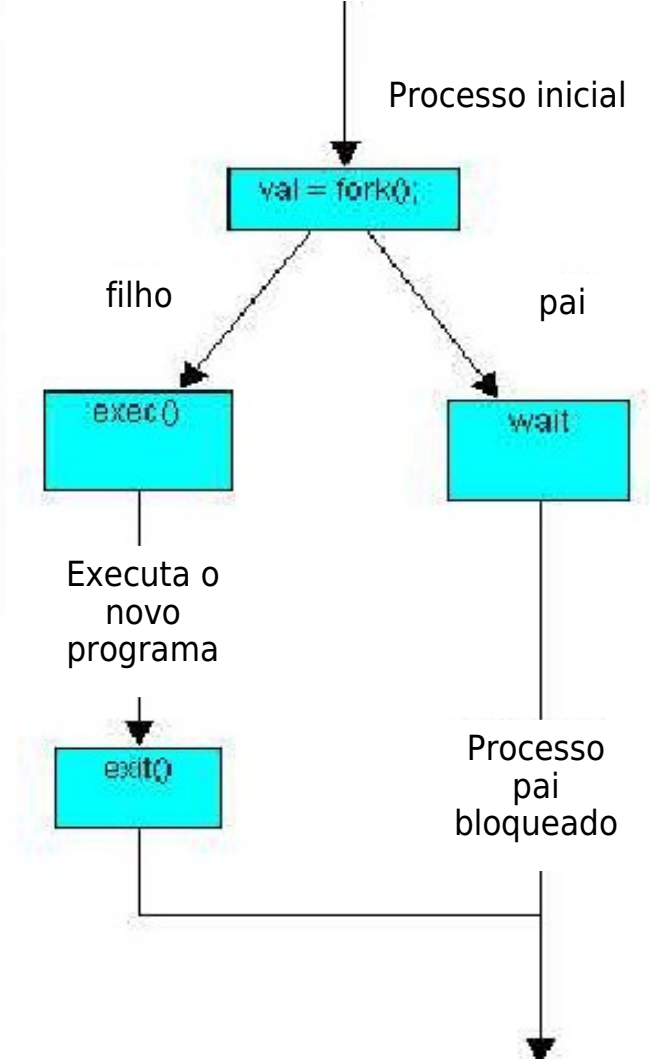

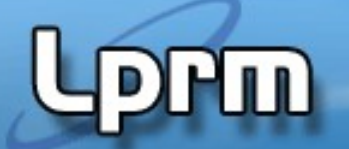

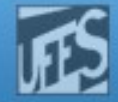

#### Exemplo - Uso de fork-exec (arquivo testa\_exec\_0.c)

```
#include <stdio.h>
#include <unistd.h>
```

```
int main()
{
    if ( fork()==0 ) execl( "/bin/ls","ls","-l", "testa_exec_0a.c",NULL) ;
    else {
      sleep(2) ; /* espera o fim de ls para executar o printf() */ printf ("Eu sou o pai e finalmente posso continuar\n") ;
    }
    return 1;
}
```
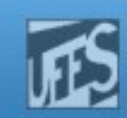

## Retorno do exec..()

- Sucesso não retorna
- Se alguma das funções exec..() retornar, um erro terá ocorrido
	- •retorna o valor -1
	- •seta a variável errno com o código específico do erro
- Valores possíveis da variável global errno:

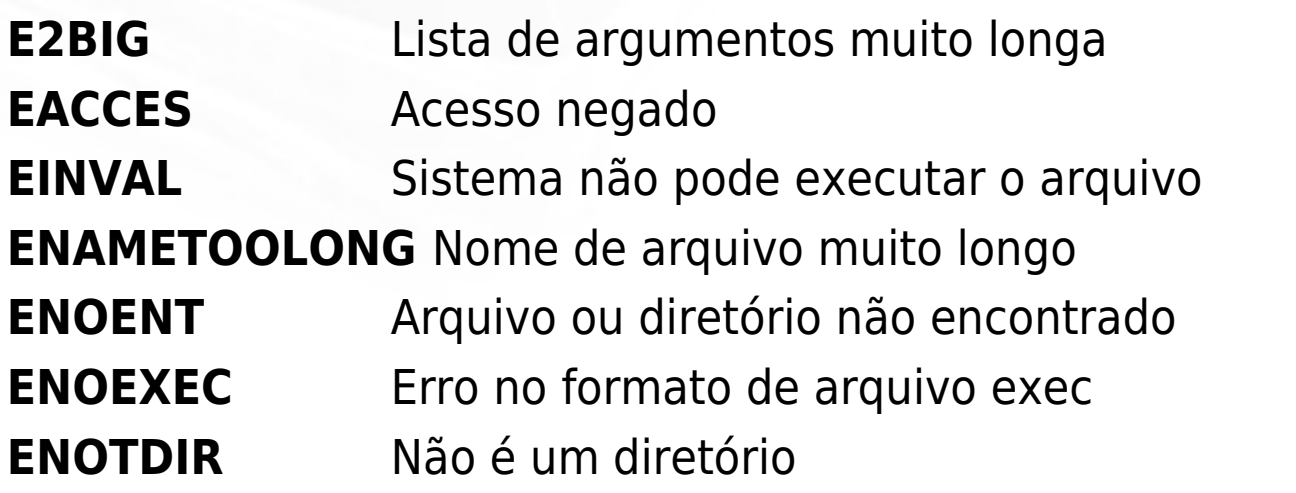

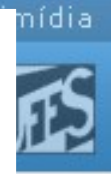

#### Exemplo 1: (arquivo testa\_exec\_1.c - program 3.4)

```
#include <stdio.h>
#include <stdlib.h>
#include <unistd.h>
#include <sys/wait.h>
int main(void) {
       pid_t childpid;
      childpid = fork();
        if ( childpid == -1 ) {
                 perror ("Failed to fork");
                  return 1;
        } 
        if ( childpid == 0 ) { ' Child code */execl("/bin/ls", "ls", "-l", NULL); 
                 perror ("Child failed to exec ls");
                 return 1;
 } 
        printf("I am the parent. I am waiting for my child to complete...\n");
        if ( childpid != wait (NULL)) {
                 perror("Parent failed to wait due to signal or error");
                  return 1;
        }
        printf("Child completed - I am now exiting.\n'return( 0 );
}
                              Programa que cria um proceso filho para executar o 
                              comando ls -l.
```
#### Exemplo 2: (arquivo testa\_exec\_2.c - program 3.5)

```
Programa que cria um processo filho para executar um comando (com 
                                 ou sem parâmetros) passado como parâmetro 
#include <errno.h>
#include <stdio.h>
#include <unistd.h>
#include <sys/types.h>
#include <sys/wait.h>
pid_t r_wait(int *status) {
          int retval;
          while (((retval = wait(status)) == -1) && (errno == EINTR)) ; 
          return retval; } 
int main(int argc, char *argv[]) {
           pid_t childpid;
          if ( argc < 2 ) {
                     fprintf (stderr, "Usage: %s command arg1 arg2 ... \n", argv[0]); 
           return 1; }
          childpid = fork();
          if ( childpid == -1 ) {
                     perror ("Failed to fork");
           return 1; } 
          if (childpid == 0 ) { /* Child code */
                     execvp(argv[1], &argv[1]);
                     perror ("Child failed to execvp the command");
                     return 1; }
          if (childpid != r wait(NULL)) { / /* Parent code */
                     perror ("Parent failed to wait");
                     return 1;
           }
          printf("Child completed -- parent now exiting.\n"); 
          return 0;
}
```
Laboratorio de Pesquisa em Redes e Multimídia

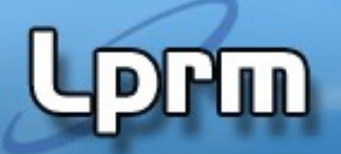

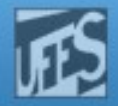

#### Exemplo 3: (arquivo testa\_exec\_3.c)

Interpretador de comandos simples que usa execlp() para executar comandos digitados pelo usuário.

```
// myshell.c
    #include <stdio.h>
    #include <unistd.h>
   #define EVER ::
   int main()
      int process;
      char line[81];
      for (EVER) {
        fprintf(stderr, "cmd: ");
         if ( gets (line) == (char *) NULL) \qquad \qquad * blank line input */
            return 0;
       process = fork (); \frac{1}{2} /* create a new process */
       if (process > 0) \frac{1}{2} parent \frac{k}{2}wait ((int *) 0); * null pointer - return value not saved */
       else if (process == 0) { /* child */execlp (line, line, (char *) NULL); /* execute program */
             fprintf (stderr, "Can't execute %s\n", line);
             return 1; }
       else if ( process == -1) { \frac{1}{2} can't create a new process \frac{1}{2} fprintf (stderr, "Can't fork!\n");
             return 2; }
        }
 }
```
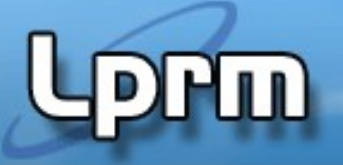

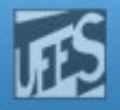

## Informações Mantidas...

- O processo que executou a função exec() mantém as seguintes informações:
	- pid e o ppid
	- user, group, session id
	- Máscara de sinais
	- Alarmes
	- Terminal de controle
	- Diretórios raiz e corrente
	- **Informações sobre arquivos** abertos
	- Limites de uso de recursos
	- Estatísticas e informações de accounting

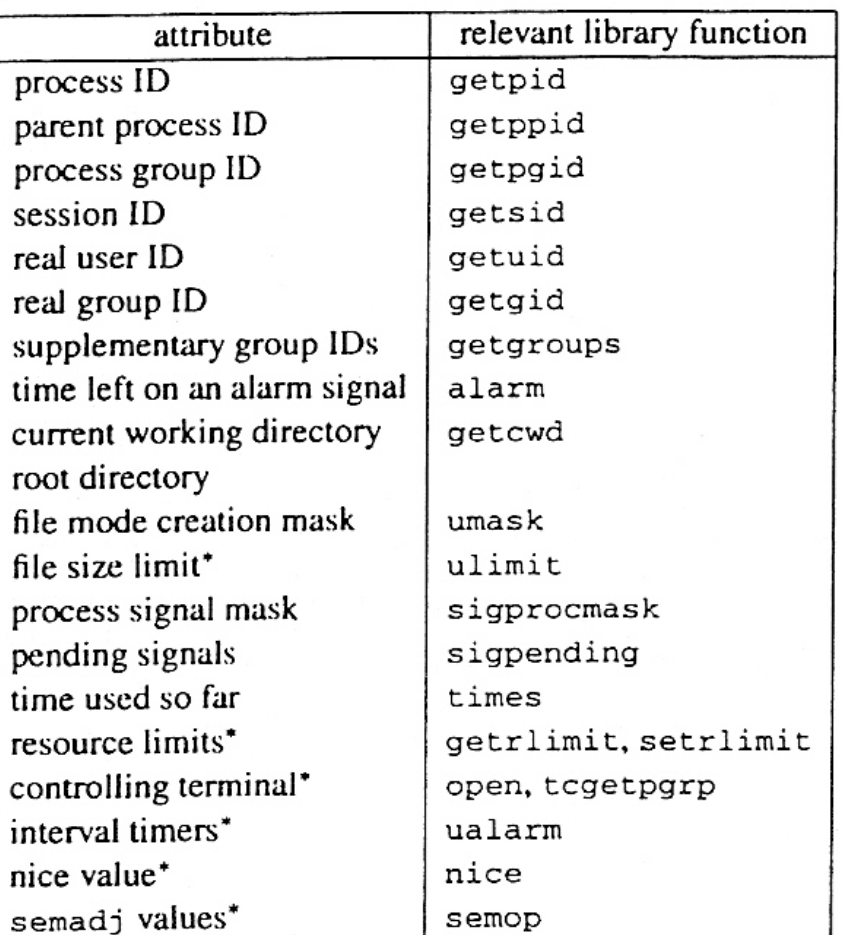

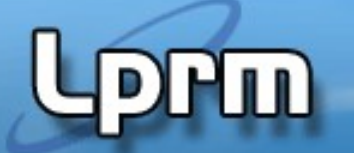

...

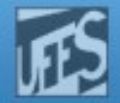

## Exemplo Clássico: o Shell do UNIX

 Quando o interpretador de comandos UNIX interpreta comandos, ele chama fork() e exec().

```
Lê comando para o interpretador de comandos
```

```
...
```

```
If (fork() == 0)
```

```
 exec...(command, lista_arg ...)
```
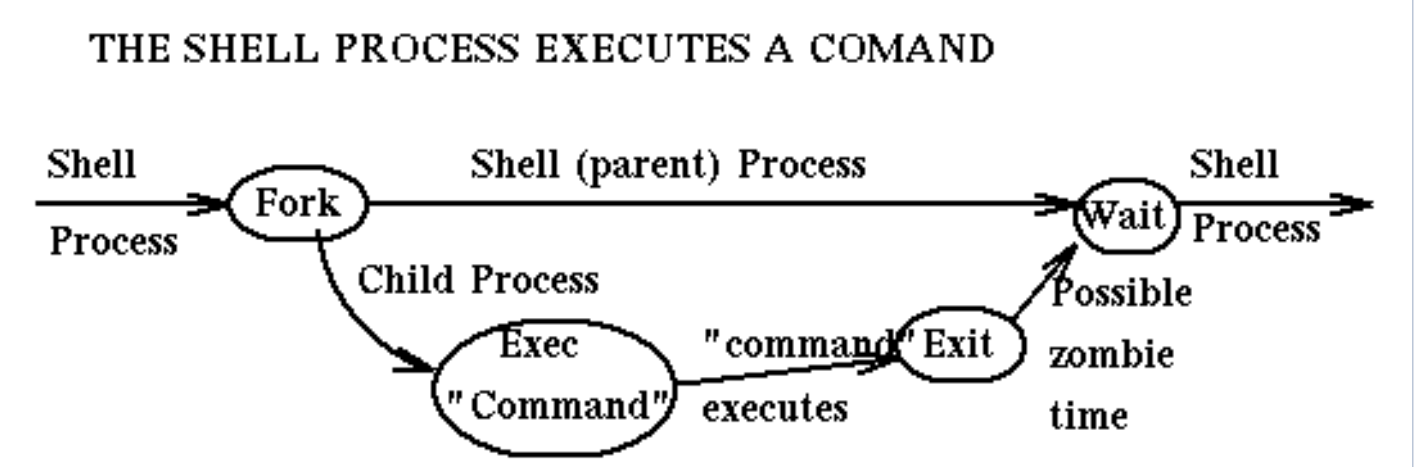

LPRM/DI/UFES 2012 17 Sistema operacionais and the statement of the statement of the statement of the statement of the statement of the statement of the statement of the statement of the statement of the statement of the st

![](_page_17_Picture_0.jpeg)

![](_page_17_Picture_2.jpeg)

## Exemplo Clássico: o Shell do UNIX (cont.)

![](_page_17_Figure_4.jpeg)

**Hw** 

## Exemplo Clássico: o Processo init

![](_page_18_Figure_2.jpeg)

![](_page_19_Picture_0.jpeg)

![](_page_19_Picture_2.jpeg)

### Processos background e foreground

- Existem vários tipos de processos no Linux: processos interativos, processos em lote (batch) e Daemons. Processos interativos são iniciados a partir de uma sessão de terminal e por ele controlados. Quando executamos um comando do shell, entrando simplesmente o nome do programa seguido de <enter>, estamos rodando um processo em foreground.
- Um programa em foreground recebe diretamente sua entrada (stdin) do terminal que o controla e, por outro lado, toda a sua saida (stdout e stderr) vai para esse mesmo terminal. Digitando Ctrl-Z, suspendemos esse processo, e recebemos do shell a mensagem Stopped (talvez com mais alguns caracteres dizendo o número do job e a linha de comando).
- A maioria dos shells tem comandos para controle de jobs, para mudar o estado de um processo parado para background, listar os processos em background, retornar um processo de back para foreground, de modo que o possamos controlar novamente com o terminal. No bash o comando "jobs" mostra os jobs correntes, o bg restarta um processo suspenso em background e o comando fg o restarta em foreground.
- Daemons ou processos servidores, mais freqüentemente são iniciados na partida do sistema, rodando continuamente em background enquanto o sistema está no ar, e esperando até que algum outro processo solicite o seu serviço (ex: sendmail).

![](_page_20_Picture_0.jpeg)

![](_page_20_Picture_1.jpeg)

![](_page_20_Picture_2.jpeg)

## Processos background e foreground (cont.)

#### **O Comando Jobs**

- Serve para visualizar os processos que estão parados ou executando em segundo plano (background). Quando um processo está nessa condição, significa que a sua execução é feita pelo kernel sem que esteja vinculada a um terminal. Em outras palavras, um processo em segundo plano é aquele que é executado enquanto o usuário faz outra coisa no sistema.
- Para executar um processo em background usa-se o "&" (ex: ls –l &). Se o processo estiver parado, geralmente a palavra "stopped" (ou "T") aparece na linha de exibição do estado do processo.

#### **Os comandos fg e bg**

- O fg é um comando que permite a um processo em segundo plano (ou parado) passar para o primeiro plano (foreground), enquanto que o bg passa um processo do primeiro para o segundo plano. Para usar o bg, deve-se paralisar o processo. Isso pode ser feito pressionando-se as teclas Ctrl + Z. Em seguida, digita-se o comando da seguinte forma: bg %número
- O número mencionado corresponde ao valor de ordem informado no início da linha quando o comando jobs é usado.
- Quanto ao comando fg, a sintaxe é a mesma: fg %número

![](_page_21_Picture_1.jpeg)

![](_page_21_Picture_2.jpeg)

### Sessões e grupos de processos

- No Unix, além de ter um PID, todo processo também pertence a um grupo. Um process group é uma coleção de um ou mais processos.
- Todos os processos dentro de um grupo são tratados como uma única entidade. A função *getpgrp()* retorna o número do grupo do processo chamador.
- Cada grupo pode ter um processo líder, que é identificado por ter o seu PID igual ao seu groupID.
- É possível ao líder criar novos grupos, criar processos nos grupos e então terminar (o grupo ainda existirá mesmo se o líder terminar; para isso, tem que existir pelo menos um processo no grupo - process group lifetime).

![](_page_22_Picture_1.jpeg)

![](_page_22_Picture_2.jpeg)

#### Sessões e grupos de processos (cont.)

- Uma sessão é um conjunto de grupos de processos. Grupos ou sessões são também herdadas pelos filhos de um processo.
- Um servidor, por outro lado, deve operar independentemente de outros processos. Como fazer então que um processo servidor atenda a todos os grupos e sessões?
- A primitiva **setsid()**obtém um novo grupo para o processo. Ela coloca o processo em um novo grupo e sessão, tornando-o independente do seu terminal de controle (**setpgrp()** é uma alternativa para isso).
- $\blacksquare$  É usada para passar um processo de foreground em background.

Laboratorio de Pesquisa em Redes e Multimídia

![](_page_23_Picture_1.jpeg)

![](_page_23_Picture_2.jpeg)

## Sessões e grupos de processos (cont.)

- Uma sessão é um conjunto de grupos de processos
- Cada sessão pode ter
	- um único terminal controlador
	- no máximo 1 grupo de processos de foreground
	- n grupos de processos de background

![](_page_23_Figure_9.jpeg)

### Colocando um processo em background

![](_page_24_Picture_1.jpeg)

int makeargy (const char \*s, const char \*delimiters, char \*\*\*argyp);

```
int main(int argc, char *argv[]) {
         pid t childpid;
         Uso de setsid para que o 
         char **myargv;
                                                                                  processo pertença a uma 
                                                                                  outra sessão e a um outro 
         if (\text{arc} := 2) {
             fprintf(stderr, "Usage: ss string\n", argv[0]);
                                                                                  grupo, se tornando um 
             return 1:
                                                                                  processo em backgroundY
         childpid = fork();
         if (childpid == -1) {
             perror ("Failed to fork");
             return 1:
         Y
         if (childpid == 0) {
                                                          \frac{1}{2} child becomes a background process \frac{1}{2}if \left(\text{setsid}\right) == -1)
               perror ("Child failed to become a session leader");
            else if (makeary (ary[1], delim, <i>imyary</i>) == -1)fprintf(stderr, "Child failed to construct argument array\n");
           else fexecvp(myargv[0], Emyargv[0]);perror ("Child failed to exec command");
            Υ
                                                                     \frac{1}{\pi} child should never return \pi/2return 1;
                                                                                      /* parent exits */
         return 0;
\mathsf{LPRM} different proposition \mathsf{D}^{\mathsf{L}} since \mathsf{D}^{\mathsf{L}} since \mathsf{D}^{\mathsf{L}} since \mathsf{D}^{\mathsf{L}} since \mathsf{D}^{\mathsf{L}} since \mathsf{D}^{\mathsf{L}} since \mathsf{D}^{\mathsf{L}} since \mathsf{D}^{\mathsf{L}} since \mathsf{D}^{\mathsf{
```
![](_page_25_Picture_1.jpeg)

![](_page_25_Picture_2.jpeg)

## Referências

- Kay A. Robbins, Steven Robbins, UNIX Systems Programming: Communication, Concurrency and Threads, 2 nd Edition
	- Capítulo 3